## Squaw Butte Event Reservation System

http://www.supersaas.com/schedule/sbbchidaho/Squaw\_Butte\_Events

The main screen is a calendar with all the scheduled events, projects, and rides. To sign up you need to log on to the system. Clicking on any event will load the log on screen.

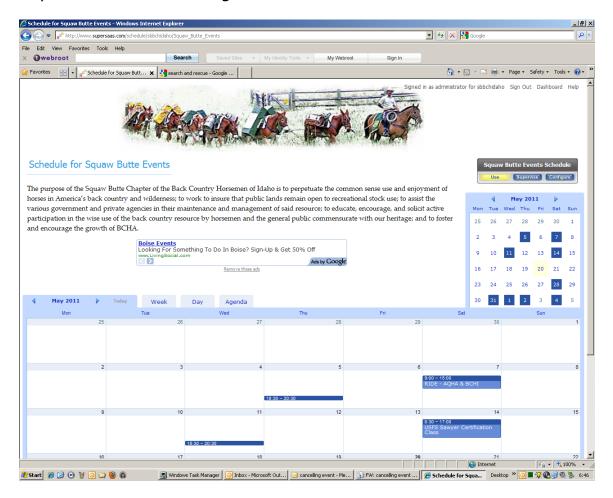

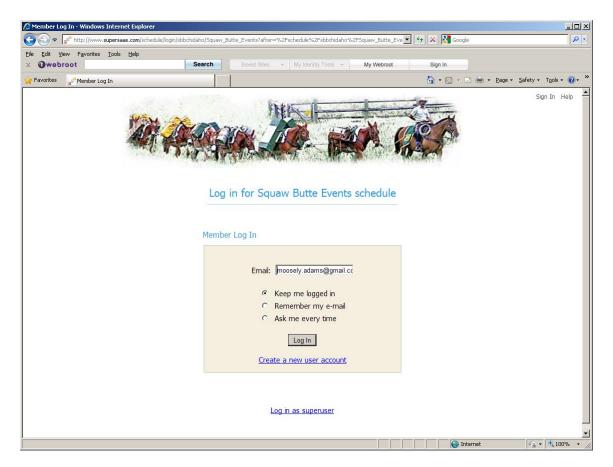

If you have not signed on before, a new account screen will request your email address, name, and phone number. The calendar with then show all events you have signed up for in Green.

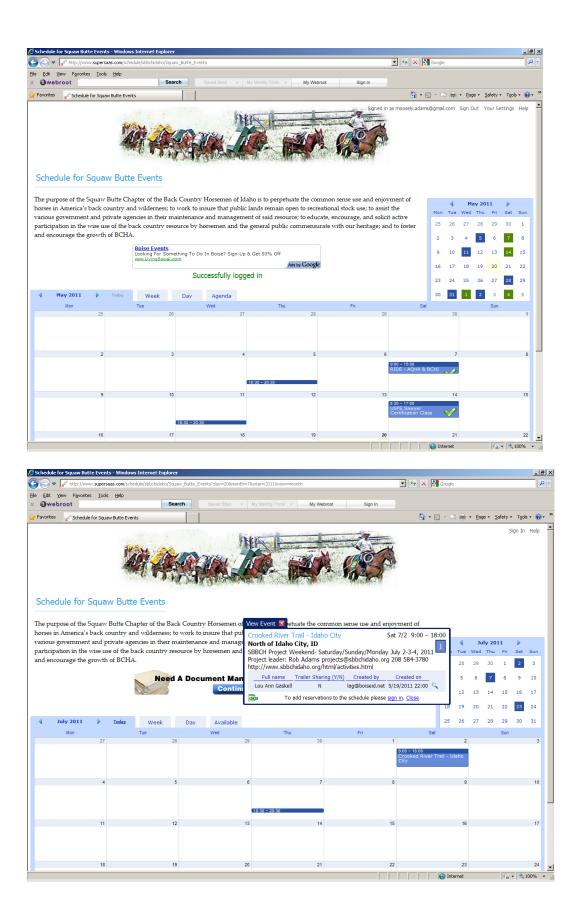

A form will ask for a bit more information and you're all signed up for that event.

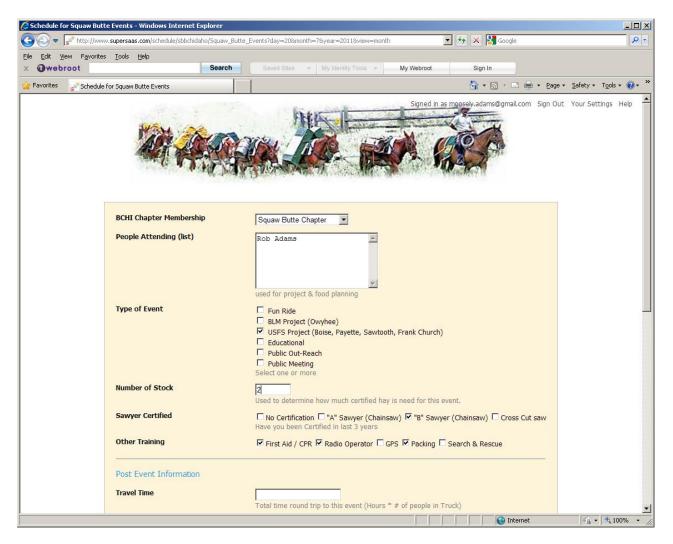

An email will be sent to your account confirming the reservation. Two days before the event a reminder email will be sent. If you need to cancel, please log on to the system and delete your reservation. Click on the small white box next to your name to do so.

We need you to keep track of travel time and miles, as well as what you did while on the project. The second section of the form is to be filled out after the event with this information.

| 🖉 Schedule for Squaw Butte Events - Windows   | Internet Explorer                    |                                                    |                          |                         |                         | <u>_   ×</u> |
|-----------------------------------------------|--------------------------------------|----------------------------------------------------|--------------------------|-------------------------|-------------------------|--------------|
| CO CO 🗢 📑 http://www.supersaas.com/scher      | dule/sbbchidaho/Squaw_Butte_Events   | s?day=20&month=7&year=2011&view=month              | -                        | 🔄 🗙 🚼 Google            |                         | <b>P</b> -   |
| Eile Edit View Favorites Tools Help           |                                      |                                                    |                          |                         |                         |              |
| x @webroot                                    | Search                               | aved Sites 👻 My Identity Tools 👻                   | My Webroot               | Sign In                 |                         |              |
| 🖕 Favorites 🛛 📑 Schedule for Squaw Butte Even | .5                                   |                                                    |                          |                         | Page • Safety • Tools • | 🕐 * »        |
|                                               | · · · ·                              | rischild - erk - Kadio operator - er               | - rucking - Sea          | nen e Reseac            |                         | -            |
| Post Event In                                 | formation                            |                                                    |                          |                         |                         |              |
|                                               |                                      |                                                    |                          |                         |                         |              |
| Travel Time                                   |                                      |                                                    |                          |                         |                         |              |
|                                               |                                      | al time round trip to this event (Hours *          | # of people in Truck)    | )                       |                         |              |
| Travel Miles (N                               | ot towing a Trailer)                 | al miles round trip, not towing a horse tr         | ailer                    |                         |                         |              |
| Total Miles (To                               |                                      |                                                    |                          |                         |                         |              |
|                                               |                                      | al round trip miles pulling a trailer              |                          |                         |                         |              |
| Work Performe                                 | ed 🗖                                 | Education (Public / Member)                        |                          |                         |                         |              |
|                                               |                                      | Trail Survey / GPS Mapping                         |                          |                         |                         |              |
|                                               |                                      | Trail Tread Work                                   |                          |                         |                         |              |
|                                               |                                      | Trail Brushing<br>Trail Head Construction or Maint |                          |                         |                         |              |
|                                               |                                      | Sawyer - Crosscut Saw                              |                          |                         |                         |              |
|                                               |                                      | Sawyer - Power Saw                                 |                          |                         |                         |              |
|                                               |                                      | Packing                                            |                          |                         |                         |              |
|                                               |                                      | Other (please explain below)                       |                          |                         |                         |              |
|                                               |                                      | eck all that apply                                 |                          |                         |                         |              |
| Hours Worked                                  | · · ·                                |                                                    |                          |                         |                         |              |
|                                               | Sun                                  | vey, tread, brushing, Student (Fill-In afte        | r returning from eve     | ent)                    |                         |              |
| Hours Worked                                  | (Skilled)                            |                                                    |                          |                         |                         |              |
|                                               | Pac                                  | king, Sawyer, Construction, Instructor (F          | ill-In after returning f | from event)             |                         |              |
| Details about o                               | event or work performed              |                                                    |                          | <b>A</b>                |                         |              |
|                                               |                                      |                                                    |                          |                         |                         |              |
|                                               |                                      |                                                    |                          |                         |                         |              |
|                                               |                                      |                                                    |                          |                         |                         |              |
|                                               |                                      |                                                    |                          | <b>V</b>                |                         |              |
|                                               |                                      | Done Cancel                                        |                          |                         |                         |              |
|                                               |                                      |                                                    |                          |                         |                         |              |
|                                               |                                      |                                                    |                          |                         |                         |              |
|                                               |                                      | loyee Time/Expense. Used by 7,300 Cor              |                          | www.Replicon.com/Free_T |                         |              |
| Improve                                       | <u>our Outlook</u> Professional Prac | tice Management Add-on for Outlook www             | w.oredenzasoft.com       |                         |                         | -            |
|                                               |                                      |                                                    |                          | 😜 Internet              | 🖓 🕶 🔍 100               | % • //       |

A list of all events you have signed up for is also available, and is a great place to add post event information or to cancel an event if you need to.

| ⊆ 🖉 🤝 🚽 🗲 http://www.su                                                                                                    |                                                  |                                                                                                  |                                                                                    |                                                      |                                       |                                              |                        |            |                   |           |           |
|----------------------------------------------------------------------------------------------------|--------------------------------------------------|--------------------------------------------------------------------------------------------------|------------------------------------------------------------------------------------|------------------------------------------------------|---------------------------------------|----------------------------------------------|------------------------|------------|-------------------|-----------|-----------|
| <u> </u>                                                                                                    |                                                  | chedule/sbbchidaho/Squav                                                                         | v_Butte_Event                                                                      | s?view=agenda                                        |                                       |                                              | • +7 ×                 | Google     |                   |           |           |
| Edit View Favorites                                                                                                    | <u>T</u> ools <u>H</u> elp                       | Sear                                                                                             | ch                                                                                 | Saved Sites -                                        | My Identity Tool                      | s 👻 My We                                    | hroot Si               | an In      |                   |           |           |
|                                                                                                    |                                                  |                                                                                                  |                                                                                    |                                                      | my toonary room                       | in y tro                                     |                        |            | )<br>B 🚔 🕶 Page - | Colory -  | Taala - 🕥 |
| avorites 📑 Schedule for                                                                                                    | Squaw Butte Ev                                   | rents                                                                                            |                                                                                    |                                                      |                                       | Jig                                          |                        | - Du · G   |                   |           |           |
|                                                                                                    | 1                                                | Mar Charles                                                                                      |                                                                                    |                                                      |                                       | M                                            |                        | X          |                   |           |           |
|                                                                                                    | AD.                                              | A ALSO                                                                                           |                                                                                    |                                                      |                                       |                                              | 19 P                   | 9          |                   |           |           |
|                                                                                                    | 1000                                             | C WITH                                                                                           | 17.1                                                                               | (Fred Dar                                            | -7                                    |                                              | 10-                    | 4          |                   |           |           |
|                                                                                                    |                                                  |                                                                                                  | - all fare                                                                         | and a sub-second                                     | a construction of the                 | allee allees and                             | access a sequences t   |            |                   |           |           |
| chedule for Sq                                                                                                    | uaw But                                          | te Events                                                                                        |                                                                                    |                                                      |                                       |                                              |                        |            |                   |           |           |
|                                                                                                    |                                                  |                                                                                                  |                                                                                    |                                                      |                                       |                                              |                        |            |                   |           |           |
| e purpose of the Squ                                                                                                    |                                                  | •                                                                                                | -                                                                                  |                                                      | -                                     | -                                            |                        |            | -                 |           |           |
| ck country and wild                                                                                                    | erness; to w                                     | ork to insure that <sub>f</sub>                                                                  | public land                                                                        | ls remain op                                         | en to recreatio                       | nal stock use; t                             | o assist the vario     | us govern  | ment and pr       | ivate age | ncies in  |
| eir maintenance and                                                                                                    | manageme                                         | ent of said resource                                                                             | ; to educat                                                                        | te, encourage                                        | e, and solicit ac                     | tive participati                             | ion in the wise us     | e of the b | ack country :     | resource  | by        |
| rsemen and the gene                                                                                                    |                                                  |                                                                                                  |                                                                                    |                                                      |                                       |                                              |                        |            |                   |           |           |
| Ŭ                                                                                                    | •                                                |                                                                                                  |                                                                                    | -                                                    |                                       |                                              |                        |            |                   |           |           |
|                                                                                                    |                                                  |                                                                                                  | Timesheet :<br>Track Emplo                                                         |                                                      | ense. Looking F                       |                                              | Do In                  |            |                   |           |           |
|                                                                                                    |                                                  | Used b                                                                                           |                                                                                    | mpanies World                                        | wide. Boise? Sig                      | n-Up & Get 50%                               |                        |            |                   |           |           |
|                                                                                                    |                                                  |                                                                                                  |                                                                                    |                                                      |                                       | <u>Bociancom</u>                             | Ads by GOOGIE          |            |                   |           |           |
|                                                                                                    |                                                  | Confirmation se                                                                                  |                                                                                    | ssfully crea                                         | ited                                  |                                              |                        |            |                   |           |           |
|                                                                                                    |                                                  | Committation se                                                                                  |                                                                                    |                                                      |                                       |                                              |                        |            |                   |           |           |
|                                                                                                    |                                                  |                                                                                                  |                                                                                    | .,                                                   |                                       |                                              |                        |            |                   |           |           |
| Agenda                                                                                                    |                                                  | Month                                                                                            | Week                                                                               | Day                                                  |                                       |                                              |                        |            |                   |           |           |
|                                                                                                    | ervations                                        | Month<br>Show history                                                                            |                                                                                    |                                                      | ail.com.                              |                                              |                        |            |                   |           |           |
|                                                                                                    | ervations<br>to                                  |                                                                                                  |                                                                                    |                                                      | ail.com.<br>Available                 | ocation                                      | Reservations           |            |                   |           |           |
| our Upcoming Rese<br>When                                                                                                    | to                                               | Show history                                                                                     | Week                                                                               | Day                                                  | ail.com.<br>Available                 | ocation<br>Charles Home                      | Reservations<br>3 / 10 |            |                   |           |           |
| Your Upcoming Rese<br>When                                                                                                    | to<br>- 21:00                                    | Show history                                                                                     | Week<br>Title<br>Aid Class (d                                                      | Day<br>day 2)                                        | ail.com.<br>Available<br>L<br>Ellen & |                                              |                        |            |                   |           |           |
| Your Upcoming Reserved<br>When<br>Wed 6/1/2011 18:30                                                                                                | to<br>- 21:00<br>- 18:00                         | Show history<br>CPR & First                                                                      | Week<br>Title<br>: Aid Class (d<br>Warm Spring                                     | Day<br>day 2)<br>g Guard Station                     | Available<br>L<br>Ellen &<br>N Lo     | Charles Home<br>wman, ID                     | 3 / 10<br>4            |            |                   |           |           |
| Your Upcoming Reserved<br>When<br>Wed 6/1/2011 18:30 -<br>Sat 6/4/2011 9:00 -                                                                       | to<br>- 21:00<br>- 18:00<br>- 18:00 P            | Show history<br>CPR & First<br>National Trails Day - 1                                           | Week<br>Title<br>: Aid Class (d<br>Warm Spring<br>d - Middle Fo                    | Day<br>day 2)<br>g Guard Station<br>ork of the Payet | Available                             | Charles Home<br>wman, ID                     | 3 / 10<br>4            |            |                   |           |           |
| Your Upcoming Reso           When           Wed 6/1/2011 18:30           Sat 6/4/2011 9:00           Sat 6/18/2011 9:00           Sat 7/2/2011 9:00 | to<br>- 21:00<br>- 18:00<br>- 18:00 P<br>- 18:00 | Show history<br>CPR & First<br>National Trails Day - 1<br>Peace Creek Trail Heac<br>Crooked Rive | Week<br>Title<br>: Aid Class (d<br>Warm Spring<br>d - Middle Fo<br>er Trail - Idal | Day<br>day 2)<br>g Guard Station<br>ork of the Payet | Available                             | Charles Home<br>wman, ID<br>f Garden Valley, | 3 / 10<br>4<br>ID 2    |            |                   |           |           |
| Your Upcoming Reserve           When           Wed 6/1/2011 18:30           Sat 6/4/2011 9:00           Sat 6/18/2011 9:00                          | to<br>- 21:00<br>- 18:00<br>- 18:00 P<br>- 18:00 | Show history<br>CPR & First<br>National Trails Day - 1<br>Peace Creek Trail Heac<br>Crooked Rive | Week<br>Title<br>: Aid Class (d<br>Warm Spring<br>d - Middle Fo                    | Day<br>day 2)<br>g Guard Station<br>ork of the Payet | Available                             | Charles Home<br>wman, ID<br>f Garden Valley, | 3 / 10<br>4<br>ID 2    |            |                   |           |           |
| Our Upcoming Rest           When           Ved 6/1/2011 18:30           Sat 6/4/2011 9:00           Sat 6/18/2011 9:00           Sat 7/2/2011 9:00  | to<br>- 21:00<br>- 18:00<br>- 18:00 P<br>- 18:00 | Show history<br>CPR & First<br>National Trails Day - 1<br>Peace Creek Trail Heac<br>Crooked Rive | Week<br>Title<br>: Aid Class (d<br>Warm Spring<br>d - Middle Fo<br>er Trail - Idal | Day<br>day 2)<br>g Guard Station<br>ork of the Payet | Available                             | Charles Home<br>wman, ID<br>f Garden Valley, | 3 / 10<br>4<br>ID 2    |            |                   |           | 4,100%    |

```
🔀 New reservation for Squaw Butte Events - Message (Plain Text)
                                                                                                _ 🗆 🗡
 <u>File Edit View Insert Format Tools Actions Help</u>
🙈 Reply | 🚑 Reply to All | 🙈 Forward | 🛃 🐚 | 😼 | 🔻 | 🍅 | 🐴 🗙 | 🔺 - 🔹 At | 🞯 💂
 🚊 Webroot Anti-Spam Approve 🕆 Block 🕆 Anti-Spam 👻 🚽
 From: sbbchidaho [moosely.adams@gmail.com]
                                                                           Sent: Fri 5/20/2011 7:18
 To:
       events@sbbchidaho.org
 Cc:
 Subject: New reservation for Squaw Butte Events
                                                                                                   .
 This message is to inform you that a reservation was just created.
 Details of the new reservation:
 When : Sat 7/2/2011 9:00 to 18:00
 Title
                  : Crooked River Trail - Idaho City
 Location : North of Idaho City, ID
Full name : Rob Adams
 Phone
                 : 208-584-3780
                  : 208-867-6534
 Mobile
 Trailer Sharing (Y/N): Y
 Created by
                 : moosely.adams@gmail.com
 You can access the schedule at:
     http://www.supersaas.com/schedule/sbbchidaho/Squaw_Butte_Events?day=2&month=7
 &year=2011
 The post-events section of the form is for collecting hours and miles. Please keep
 track of your round trip travel time and miles. You can edit this information by
 selecting the event, and selecting edit.
 If you find you cannot attend after signing up, please remove your reservation from
 the event. Sign in to the event and click on the small white box next to your name
 to delete your reservation.
                                                                                                   \mathbf{v}
```

If you have any questions about using this system, send your email to events@sbbchidaho.org